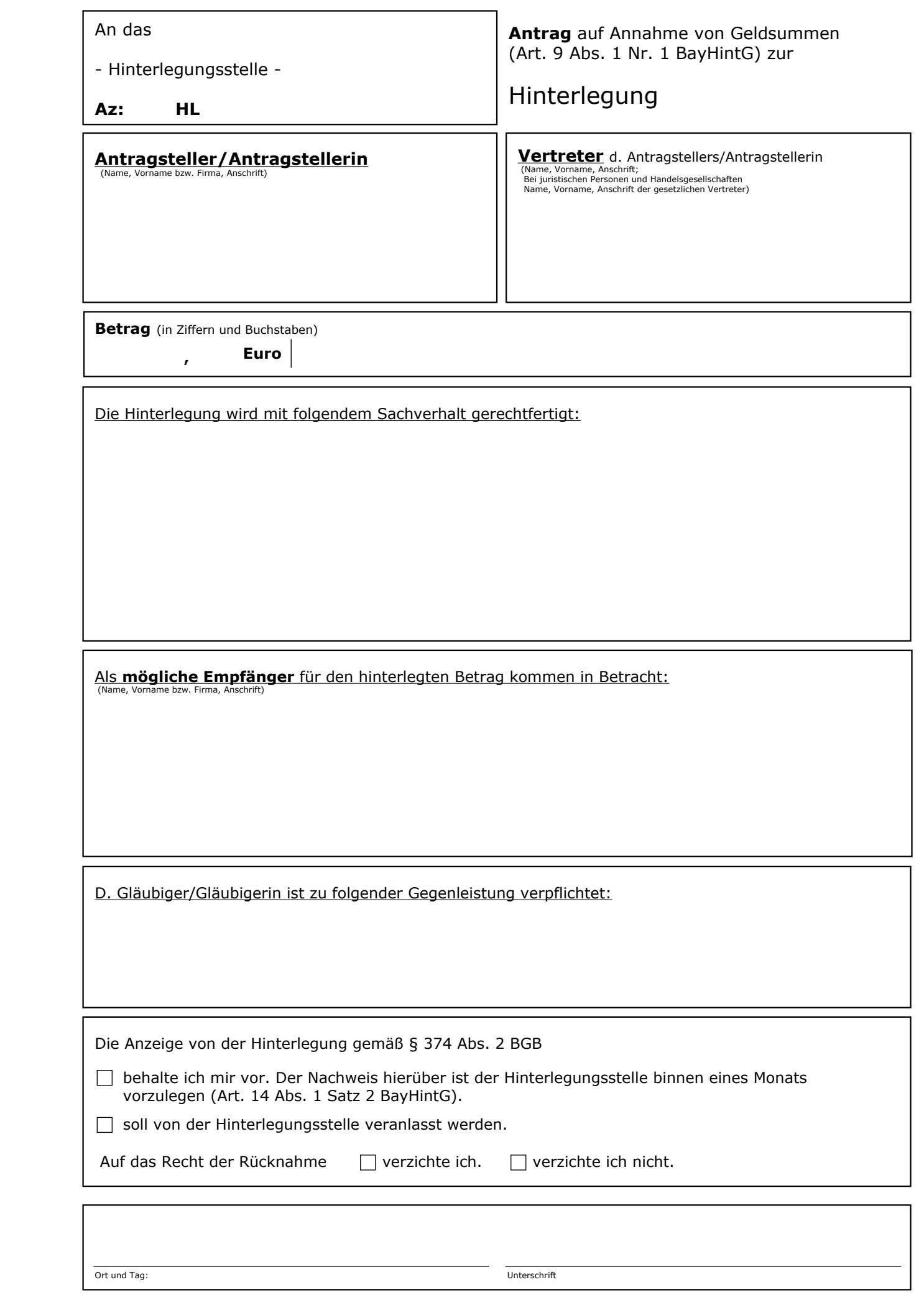

Ort und Tag: Unterschrift